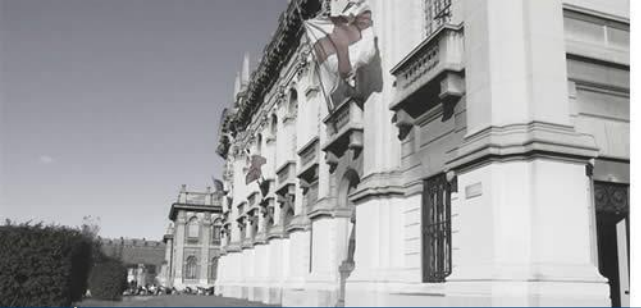

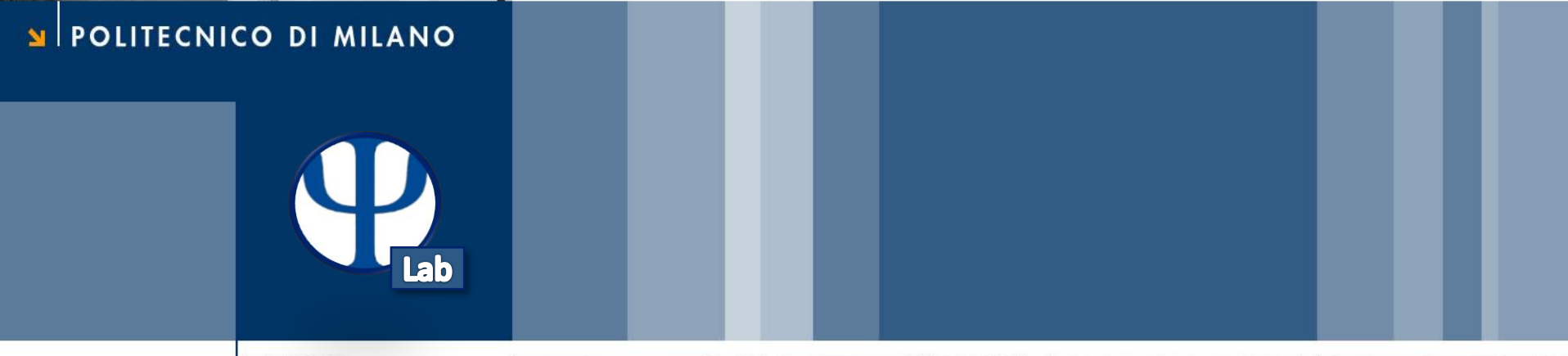

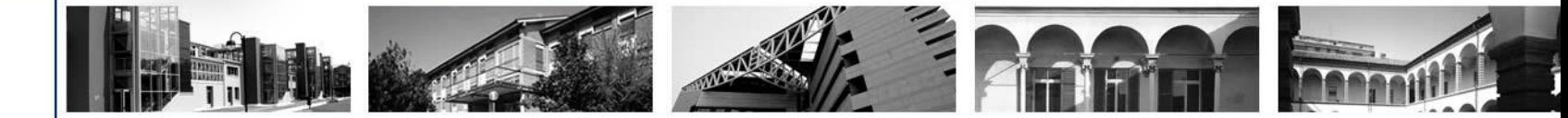

# **Esercitazione 2 Esercizi con Equazioni Differenziali**

Corso di Strumentazione e Controllo di Impianti Chimici

Prof. Davide Manca

Tutor: Giuseppe Pesenti

© Giuseppe Pesenti – Strumentazione e Controllo di Impianti Chimici – Ese 2

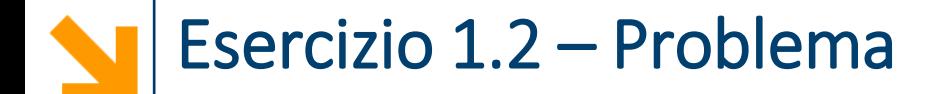

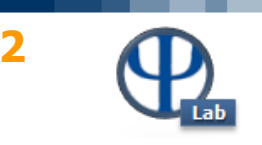

**Esempio: Esercizio 1.2 – Reazioni in serie all'interno di un reattore batch**

$$
c_A^0 = 3 \left[ mol/m^3 \right] \qquad c_B^0 = 0 \left[ mol/m^3 \right] \qquad c_C^0 = 0 \left[ mol/m^3 \right]
$$
  
\n**A**  
\n
$$
r_1 = k_1 c_A
$$
  
\n
$$
r_2 = k_2 c_B
$$
  
\n
$$
0.5 \left[ 1/s \right]
$$
  
\n**B**  
\n
$$
r_3 = k_1 c_B
$$
  
\n**C**  
\n0.3  $\left[ 1/s \right]$ 

$$
\frac{dc_A}{dt} = -k_1c_A
$$

$$
\frac{dc_B}{dt} = k_1c_A - k_2c_B
$$

$$
\frac{dc_C}{dt} = k_2c_B
$$

$$
\bar{t}\,?\quad c_B(\,t=\bar{t}\,)=max
$$

### **E' necessario risolvere un sistema di equazioni differenziiali**

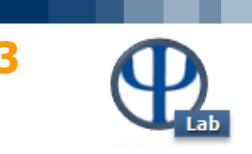

**Risolvere sistemi di equazioni differenziali:**

• **Integratori ode suite**

**L'obiettivo è integrare un sistema di equazioni che sono funzione di una variabile indipendente (t).** Si definisce un'**unica funzione contenente tutte le equazioni differenziali** del sistema:

```
function vettoreoutput = sistemaeq(t, vettoreinput)
…
vettoreoutput = …
```
- riceve come input **t** e un **unico vettore** contenente le altre variabili
- ha come output un **unico vettore** con tutte le equazioni differenziali
- il vettore output della funzione deve essere un **vettore colonna**

Per utilizzare un integratore ode (**ode45**, ode23, ode113, **ode15s**, **ode23s**, …):

>> [tode, yode] = ode45(handlesistemaeq, rangeintegrazionet, valoriiniziali)

**Memorizza i risultati** in un vettore per t e una matrice per le altre variabili lungo t

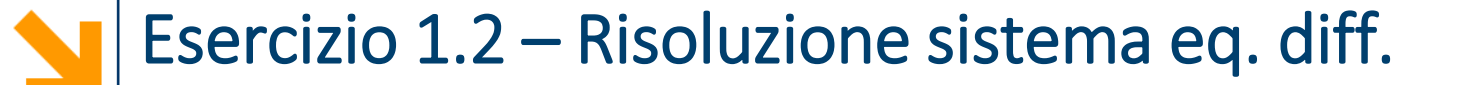

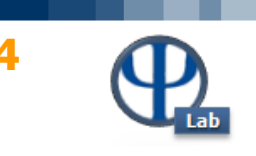

## **Esempio: Esercizio 1.2 – Reazioni in serie all'interno di un reattore batch**

 $k1=0.5$ ; %  $[1/s]$  $k2=0.3$ ; %  $[1/s]$ y0=[3 0 0]; % A, B, C [mol/m^3] tspan=[0 25]; % [s] handle= $\omega(t,y)$  sistdiff(t,y,k1,k2); [t,y]=ode45(handle,tspan,y0);

function vetdiff = sistdiff( $\sim$ , vetconc, k1, k2)

vetdiff=zeros(3,1); vetdiff(1)=-k1\*vetconc(1); vetdiff(2)=k1\*vetconc(1)-k2\*vetconc(2); vetdiff(3)=k2\*vetconc(2);

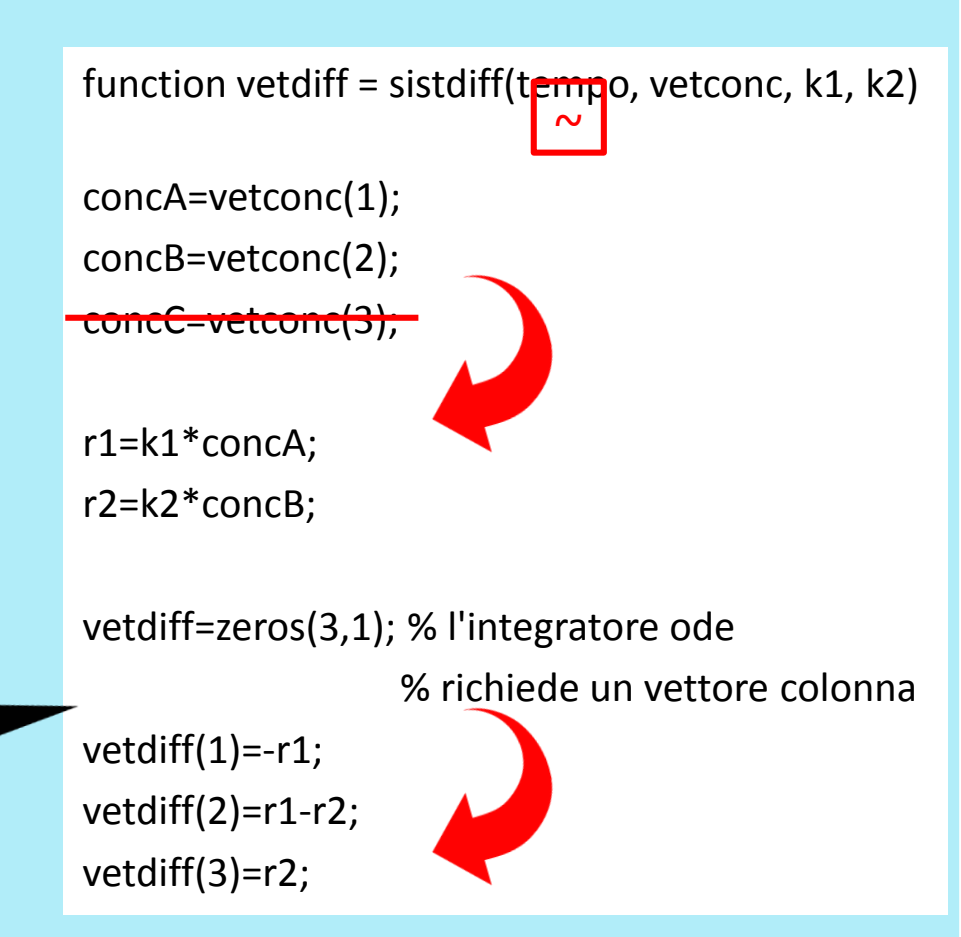

**funzione equivalente**, più efficiente: **minore allocazione di memoria**

# Esercizio 1.2 – Diagrammare i risultati **<sup>5</sup>**

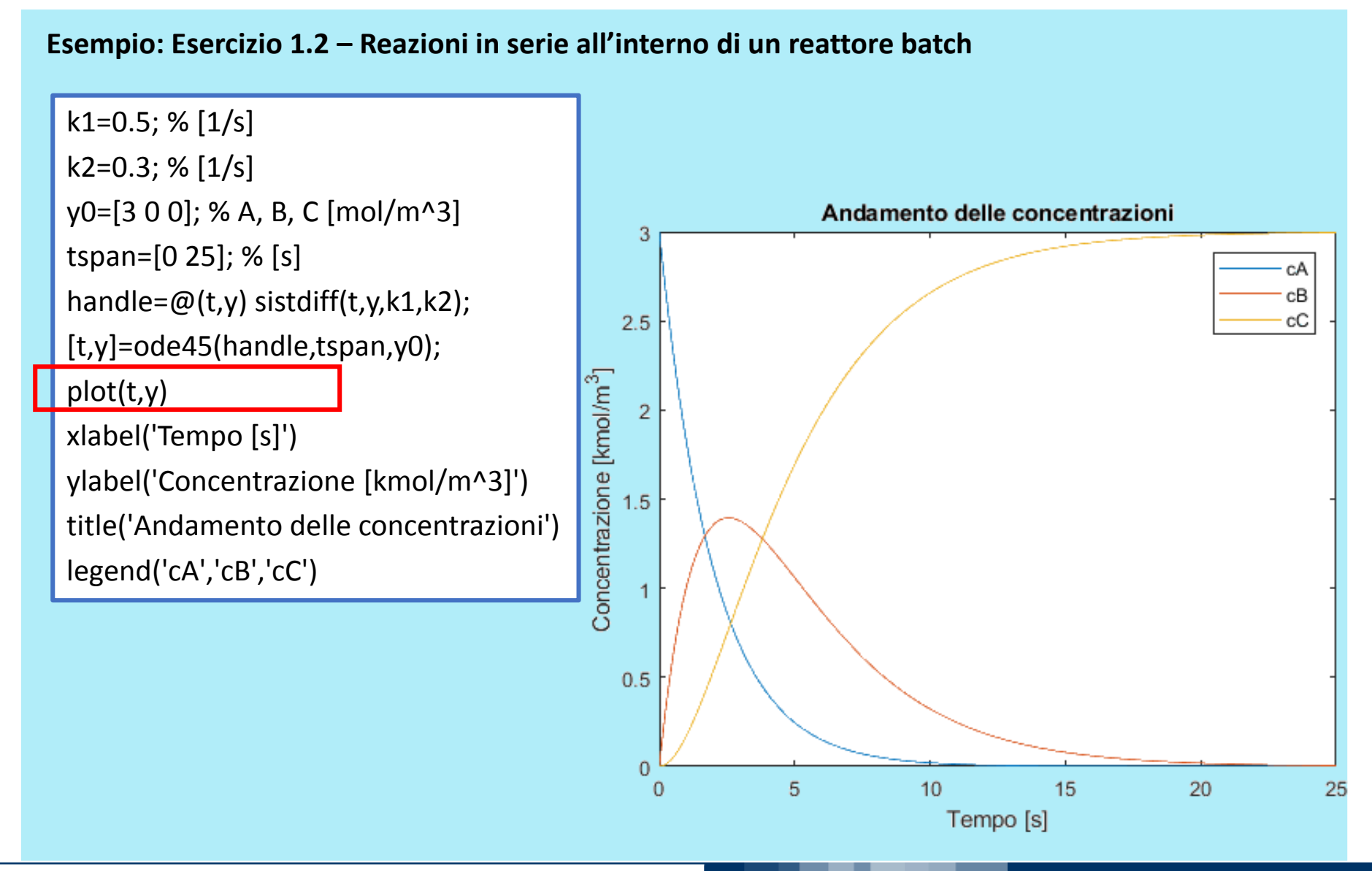

© Giuseppe Pesenti – Strumentazione e Controllo di Impianti Chimici – Ese 2

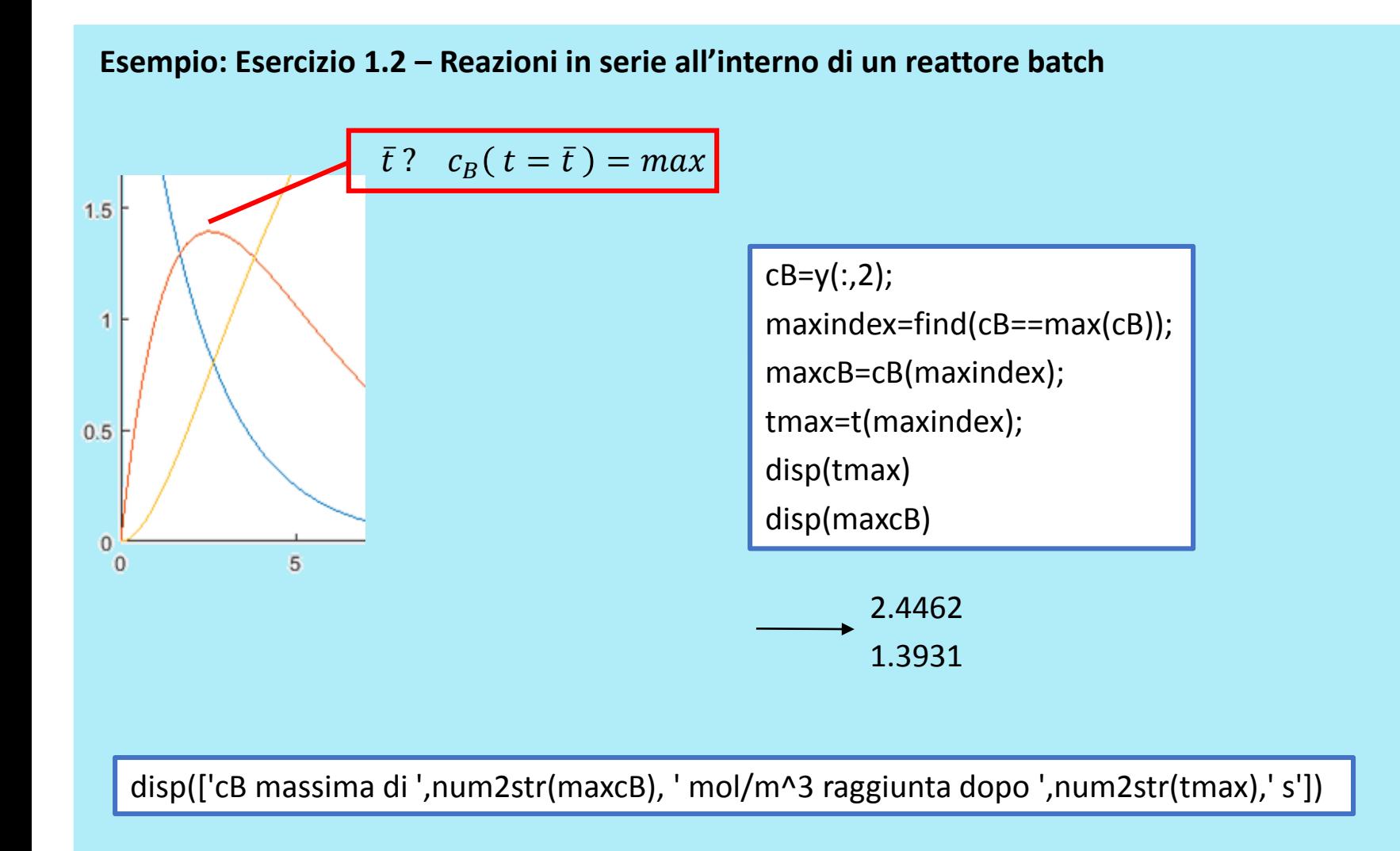

cB massima di 1.3931 mol/m^3 raggiunta dopo 2.4462 s

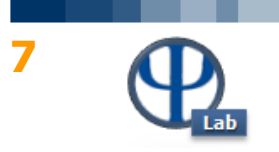

Partendo dai valori iniziali di t e delle altre variabili:

- l'integratore stabilisce la lunghezza del passo di integrazione corrente h=Δt
- a seconda del metodo, l'integratore effettua **una o più chiamate** alla funzione con input diversi
	- chiama la funzione fornendo come **input** i **valori** di t e del vettore di variabili

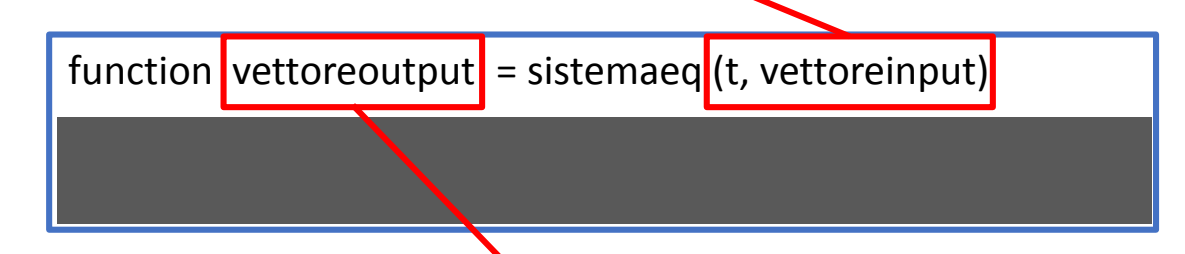

- la funzione restituisce in **output** il vettore di **valori** delle variabili
- l'integratore vede la funzione come una **black-box**
	- **può conoscere soltanto** gli **output** per gli **input** di ogni chiamata effettuata
- l'integratore arriva a **stimare il valore** delle variabili ad un passo successivo **t+h**

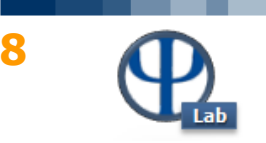

L'integratore gestisce l'**integrazione lungo il range specificato**.

A ogni step n:

- decide la lunghezza del passo di integrazione h
- $\cdot$  stima la soluzione allo step successivo  $n+1$
- **calcola l'incertezza** della soluzione trovata

$$
t_n
$$
,  $y(t_n)$   $\longrightarrow$   $t_n+h/2$ ,  $y(t_n+h/2)$   $\longrightarrow$   $t_n+h$ ,  $y(t_n+h)$   $\longrightarrow$   $\Delta y = y_{n+1}^{one \text{step}} - y_{n+1}^{two \text{ half-steps}}$   
 $\sim$   $\Delta y = y_{n+1}^{one \text{step}} - y_{n+1}^{two \text{ half-steps}}$ 

- **confronta** la stima dell'errore locale con la **tolleranza** impostata (default: 10<sup>-3</sup> relativa, 10<sup>-6</sup> assoluta)
	- se la tolleranza **non** è rispettata: **riduce il passo h** e riparte per cercare una nuova soluzione
	- se la tolleranza è rispettata: la **soluzione** trovata è **valida** per il presente step
		- se l'errore era estremamente ridotto, **aumenta h** per il prossimo step

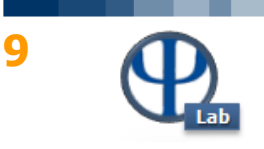

Il comando **odeset** mostra le **impostazioni predefinite** degli integratori ode

### >> odeset

AbsTol: [ positive scalar or vector {1e-6} ] RelTol: [ positive scalar {1e-3} ]

NormControl: [ on | {off} ] NonNegative: [ vector of integers ] OutputFcn: [ function\_handle ] OutputSel: [ vector of integers ] Refine: [ positive integer ] Stats:  $[$  on  $|$   $\{off\}]$ InitialStep: [ positive scalar ] MaxStep: [ positive scalar ] BDF: [ on | {off} ] MaxOrder: [ 1 | 2 | 3 | 4 | {5} ] Jacobian: [ matrix | function handle ] JPattern: [ sparse matrix ] Vectorized: [ on | {off} ] Mass: [ matrix | function\_handle ] MStateDependence: [ none | {weak} | strong ] MvPattern: [ sparse matrix ] MassSingular: [ yes | no | {maybe} ] InitialSlope: [ vector ] Events: [ function \, handle ]

Per **creare un set di opzioni**:

- >> opzioniprova=odeset();
- >> disp(opzioniprova)

AbsTol: [] BDF: [] Events: [] InitialStep: [] Jacobian: [] JConstant: [] JPattern: [] Mass: [] MassSingular: [] MaxOrder: [] MaxStep: []

NonNegative: [] NormControl: [] OutputFcn: [] OutputSel: [] Refine: [] RelTol: [] Stats: [] Vectorized: [] MStateDependence: [] MvPattern: [] InitialSlope: []

- Crea una **struttura** contenente come *campi* le impostazioni disponibili
- Alle impostazioni **non sono assegnati valori**

© Giuseppe Pesenti – Strumentazione e Controllo di Impianti Chimici – Ese 2

# Integratore ode: options odeset (2/3) **<sup>10</sup>**

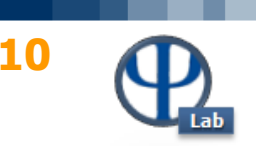

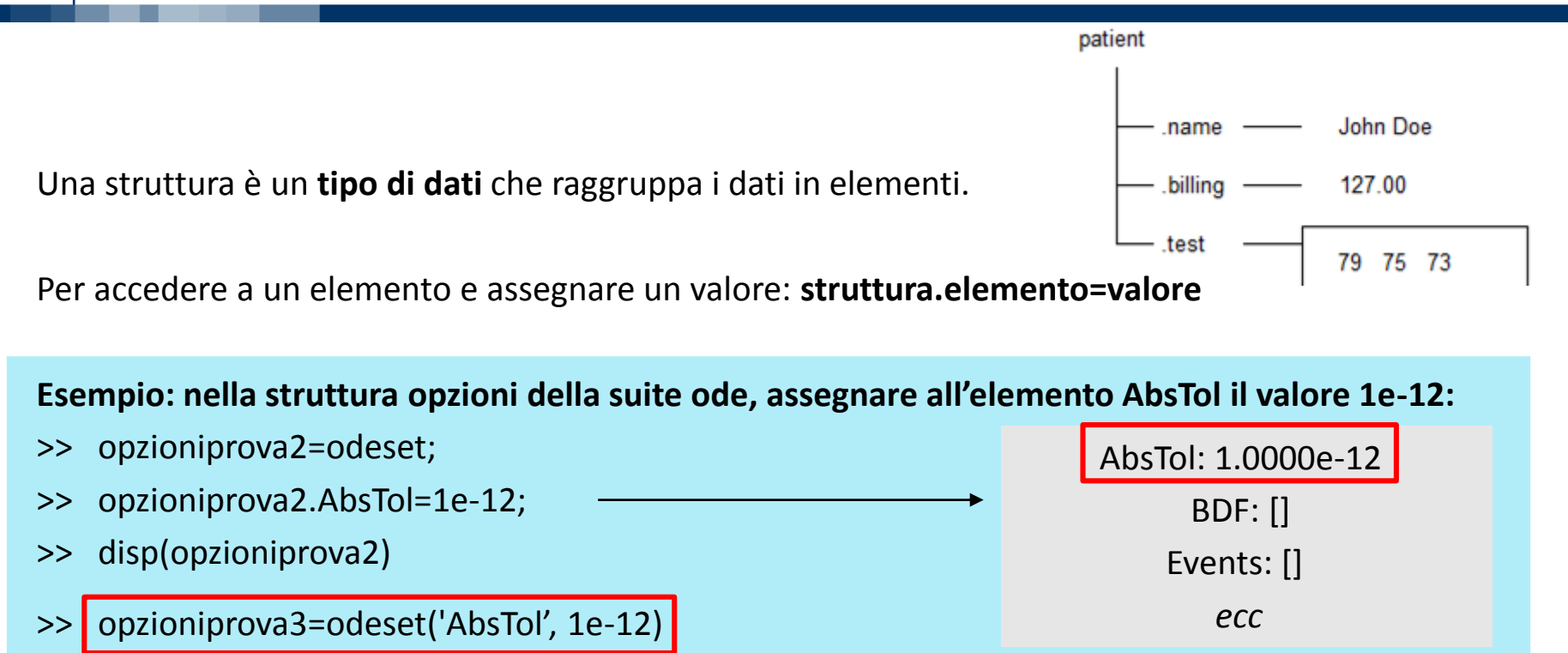

In alternativa, gli elementi possono essere assegnati già durante la creazione della struttura:

>> opzioniprova=odeset('elemento1',valore1,'elemento2',valore2)

La struttura con il set di opzioni può essere fornita all'integratore ode con la sintassi:

>> [tout, yout] = ode45(handlefunz, intervallo, valoriiniz, opzioniprova )

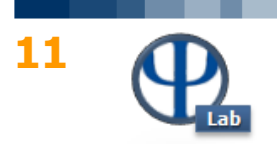

L'integratore ode utilizza le opzioni fornite

- La soluzione di ogni step deve rispettare le tolleranze **AbsTol** e **RelTol**.
- Se un elemento è **senza valore**, utilizza il valore di **default** (mostrato dal comando odeset)

# **Esempio: risolvere il sistema di equazioni differenziali dell'esercizio precedente 1.2 con tolleranza relativa 1e-10 e tolleranza assoluta 1e-12**

 $k1=0.5$ ; %  $[1/s]$  $k2=0.3$ ; %  $[1/s]$ y0=[3; 0; 0]; % A, B, C [mol/m^3] tspan=[0 25]; % [s] handle= $\omega(t,y)$  sistdiff(t,y,k1,k2); [t,y]=ode45(handle,tspan,y0);

1.3931 mol/m^3 dopo 2.4462 s i vettori t e y hanno **89 elementi** 1.3943 mol/m^3 dopo 2.5519 s

 $k1=0.5$ ; %  $[1/s]$  $k2=0.3$ ; %  $[1/s]$ y0=[3; 0; 0]; % A, B, C [mol/m^3] tspan=[0 25]; % [s] handle= $\omega(t,y)$  sistdiff(t,y,k1,k2); opzioniode=odeset('RelTol',1e-10,'AbsTol',1e-12); [t,y]=ode45(handle,tspan,y0,opzioniode);

i vettori t e y hanno **1357 elementi**

Biomassa di batteri nel volume di un reattore.

 $B(t + \Delta t) - B(t) \approx r \cdot \Delta t$ 

B indica la concentrazione di batteri, assunta uniforme, in kmol/m<sup>3</sup>

 $B(t)$  $B(t + \Delta t)$  $dB(t)$ 

I batteri per crescere e moltiplicarsi consumano un **substrato S**, con concentrazione in kmol/m<sup>3</sup>

$$
k(S) = k' \cdot S
$$
  

$$
k(S) = \frac{k_1 \cdot S}{k_2 + S}
$$
 Eq. di Michaelis-Menten

S piccolo: 
$$
k(S) = k' \cdot S
$$
  
\nS grande:  $k(S) \rightarrow \infty$   
\n $r = k' \cdot S \cdot B$   
\nS grande:  $k(S) \rightarrow \infty$   
\n $r = \frac{k_1 \cdot S}{k_2 + S} \cdot B$   
\nS grande:  $k(S) \sim \frac{k_1 \cdot S}{S} = k_1$ 

© Giuseppe Pesenti – Strumentazione e Controllo di Impianti Chimici – Ese 2

$$
B(t)
$$
\n
$$
B(t + \Delta t)
$$
\n
$$
B(t + \Delta t) - B(t) \approx r \cdot \Delta t
$$
\n
$$
r(t) = k() \cdot B(t)
$$
\n
$$
r
$$
\n
$$
r(t) = k(t) \cdot B(t)
$$
\n
$$
r(t) = k(t) \cdot B(t)
$$

$$
\begin{array}{c}\n\mathbf{12} \\
\hline\n\mathbf{13}\n\end{array}
$$

Esercizio 2.1 – Derivazione equazioni (2/2) **<sup>13</sup>**

Riproduzione batteri:

$$
B + \alpha S \leftrightarrow BS \stackrel{k_3}{\rightarrow} B + B
$$
  

$$
\begin{array}{c} k_1 \\ k_2 \end{array}
$$

Bilancio su BS:

 $dc_{BS}$ 

Rate di crescita:  $r = k_3 \cdot c_{BS}$ 

Bilancio su BS:  
\n
$$
\frac{dc_{BS}}{dt} = k_1 c_B c_S - k_2 c_{BS} - k_3 c_{BS}
$$
\n
$$
\frac{dc_{BS}}{dt} \sim 0
$$
\n
$$
c_{BS} = \frac{k_1 c_B c_S}{k_2 + k_3} = \frac{c_B c_S}{K_M}
$$
\nIn ogni istante:  
\n
$$
c_B^{tot} = c_B + c_{BS}
$$
\n
$$
c_B^{tot} = c_B + c_{BS}
$$

$$
\frac{dc_B^{tot}}{dt} = r = k_3 \cdot \frac{c_B^{tot} \cdot c_S}{K_M + c_S}
$$
\n
$$
\frac{dc_S^{tot}}{dt} = -\alpha \cdot r = -\alpha \cdot k_3 \cdot \frac{c_B^{tot} \cdot c_S}{K_M + c_S}
$$

© Giuseppe Pesenti – Strumentazione e Controllo di Impianti Chimici – Ese 2

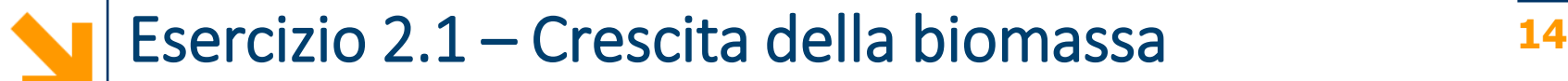

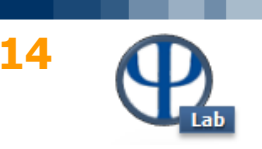

$$
\frac{dc_B^{tot}}{dt} = r = k_3 \cdot \frac{c_B^{tot} \cdot c_S}{K_M + c_S}
$$
\n
$$
\frac{dc_S^{tot}}{dt} = -\alpha \cdot r = -\alpha \cdot k_3 \cdot \frac{c_B^{tot} \cdot c_S}{K_M + c_S}
$$
\n
$$
\frac{dB}{dt} = k_1 \cdot \frac{B \cdot S}{k_2 + S}
$$
\n
$$
\frac{dS}{dt} = -k_3 \cdot k_1 \cdot \frac{B \cdot S}{k_2 + S}
$$
\n
$$
B(t=0) = 1 \text{ kmol/m}^3
$$
\n
$$
k_2 = 10^{-7} \text{ kmol/m}^3
$$
\n
$$
k_3 = 0.6
$$
\n
$$
s_3 = 0.6
$$

### **Esercizio 2.1 Determinare l'evoluzione di B e S nel temp.**

Un'equazione differenziale è detta **stiff** (rigida, difficile) se i metodi di risoluzione sono numericamente instabili a meno di utilizzare step di integrazione estremamente piccoli.

- 
- 

**ode45**, ode23, ode113 non adatte a problemi stiff • **ode15s**, **ode23s** adatte a problemi **stiff**

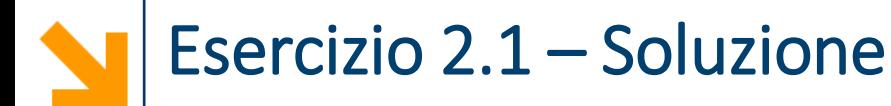

## Utilizzando **ode45**:

- >> [tout,yout]=ode45(@crescitabatteri,ranget,y0);
- >> [tout,yout]=ode45(@crescitabatteri,ranget,y0,odeset('AbsTol',1e-6,'RelTol',1e-3));

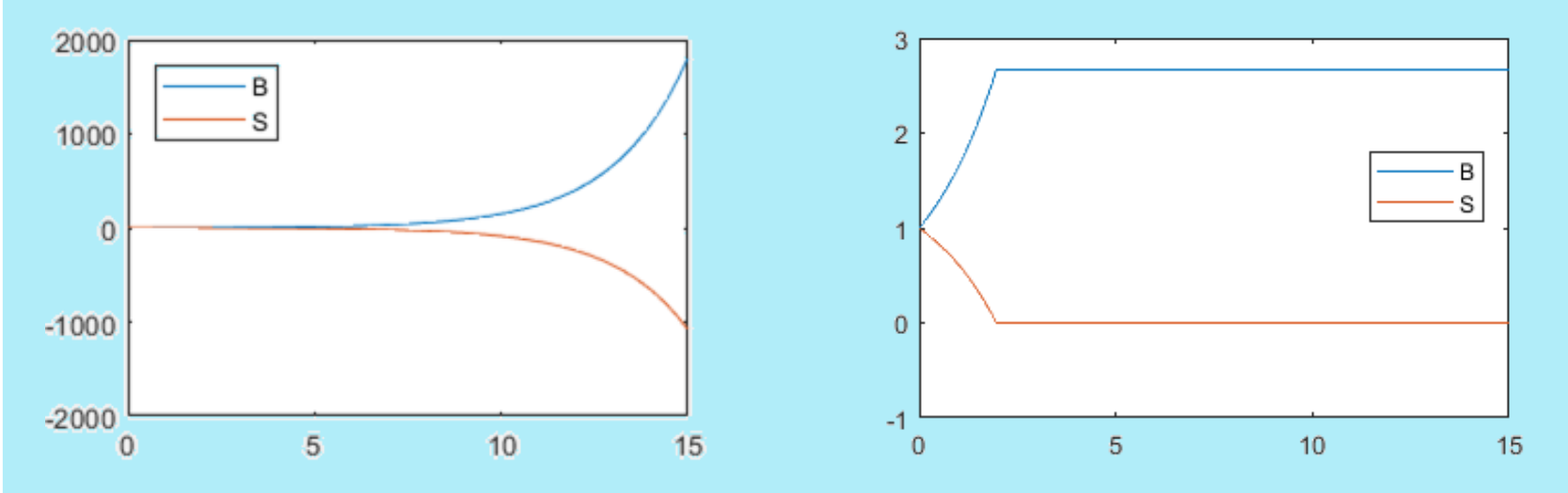

Trovare la soluzione corretta con ode45 è in teoria possibile:

>> [tout,yout]=ode45(@crescitabatteri,ranget,y0,odeset('AbsTol',1e-12,'RelTol',1e-10));

**Ma** ode45 è **inefficiente** per risolvere **problema stiff**.

# Utilizzando **ode15s**:

>> [tout,yout]=ode15s(@crescitabatteri,ranget,y0,odeset('AbsTol',1e-12,'RelTol',1e-10));

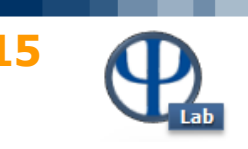

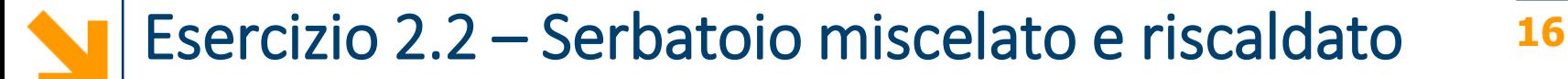

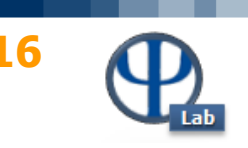

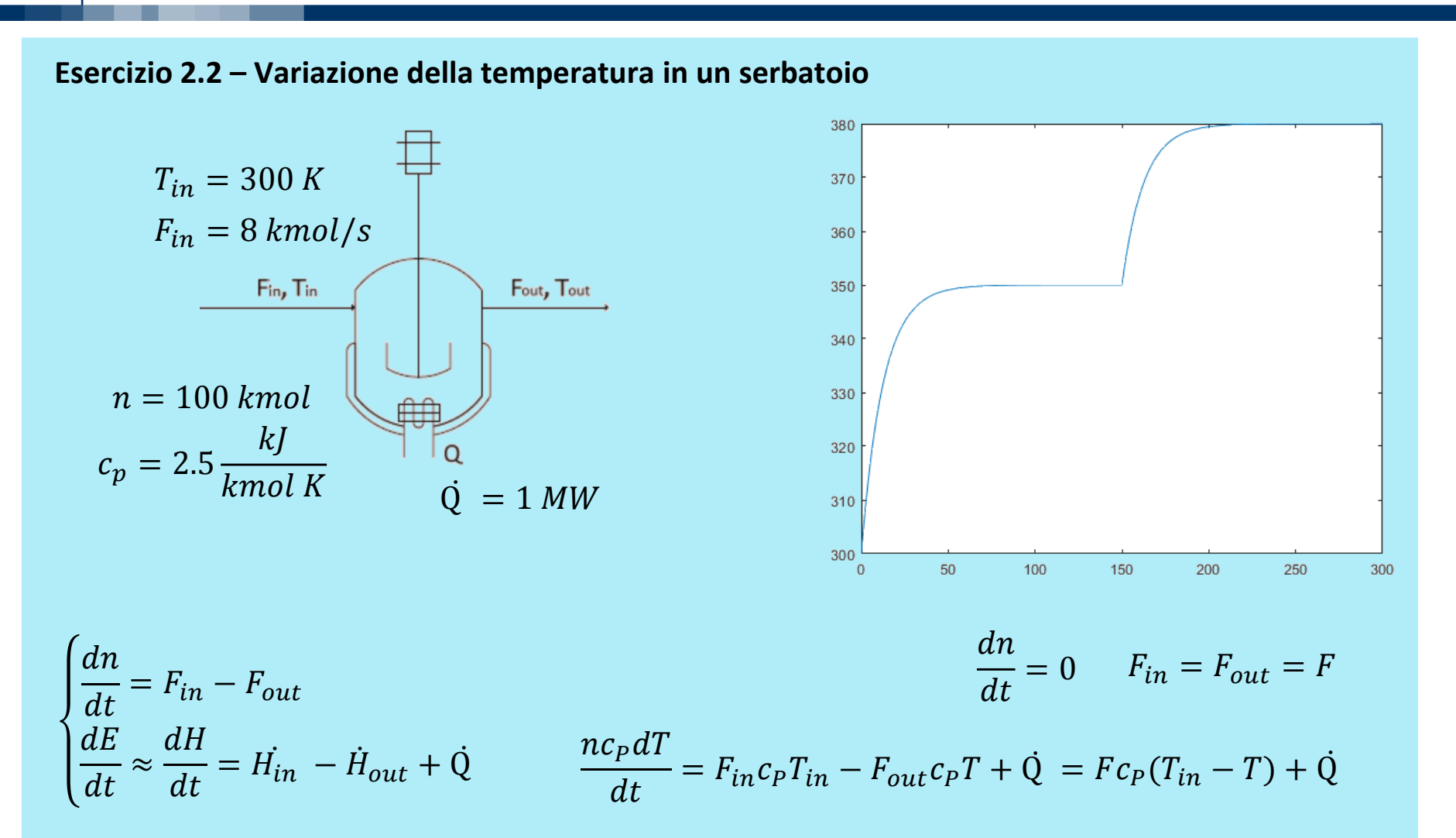

**Studiare l'effetto di un disturbo a gradino di + 30°C su** Tin

# Esercizio 2.3 – Serbatoio miscelato e riscaldato **<sup>17</sup>**

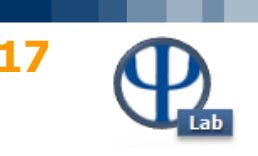

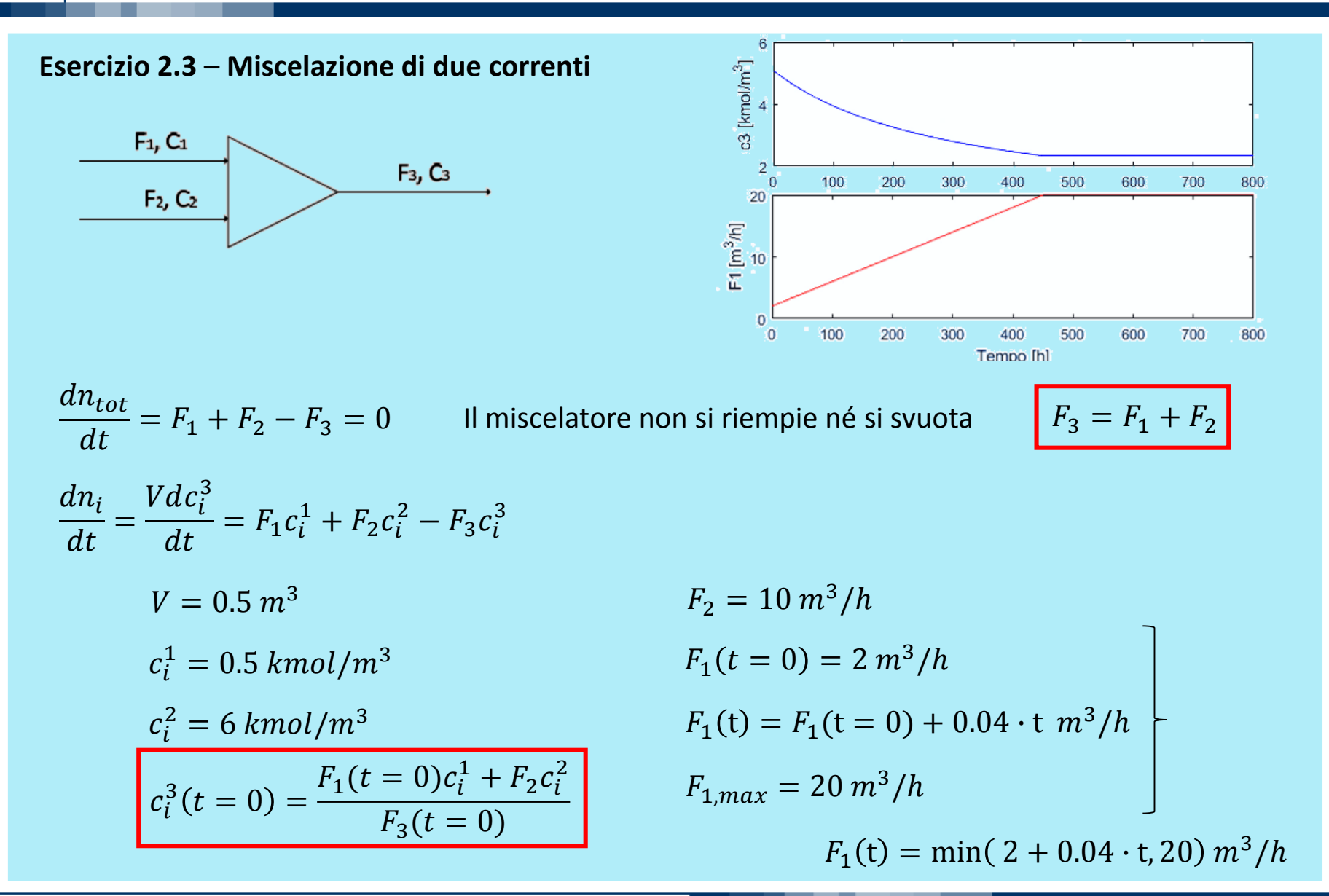

© Giuseppe Pesenti – Strumentazione e Controllo di Impianti Chimici – Ese 2

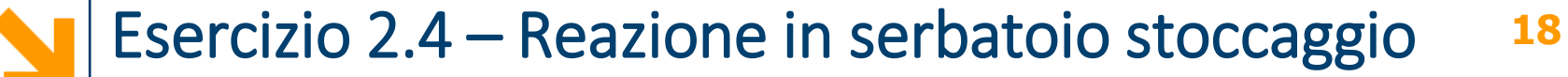

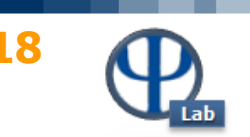

**Esercizio 2.4 – Reazione indesiderata in un serbatoio**

$$
\begin{cases}\n\frac{dz}{dt} = \frac{\Psi}{B}(1 - z)^n \cdot h(\theta) & \text{if } Z(0) = 0 \\
\frac{d\theta}{dt} = \Psi(1 - z)^n \cdot h(\theta) - \theta & \text{if } \theta(0) = 1\n\end{cases}
$$

$$
h(\theta) = \exp\left(\frac{\theta}{1 + \varepsilon\theta}\right)
$$
  
n = 1  $B = 20$   $\varepsilon = 0.05$   
 $\Psi = 0.35 \div 0.65$ 

# Studiare la dinamica di z e  $\theta$  al variare di  $\Psi$

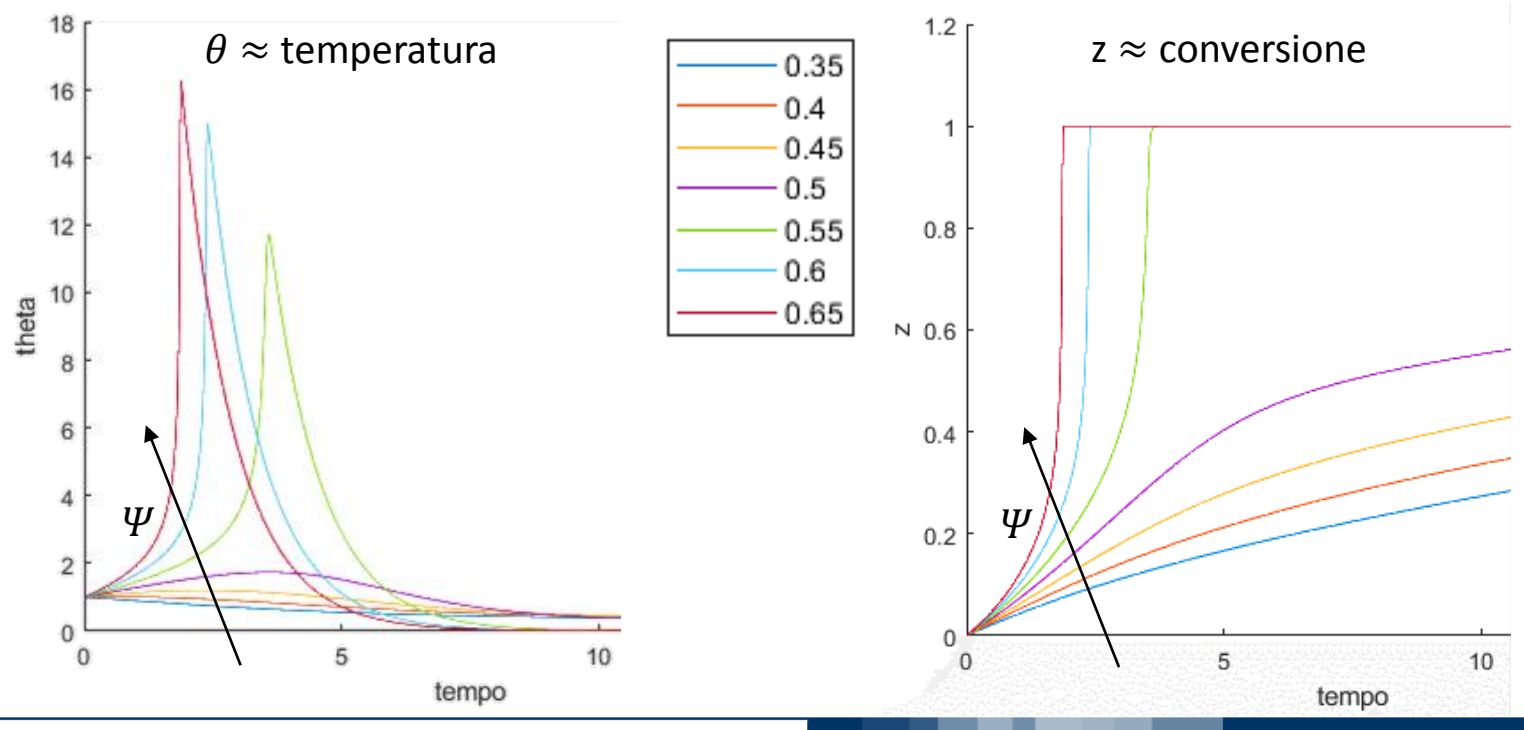

© Giuseppe Pesenti – Strumentazione e Controllo di Impianti Chimici – Ese 2